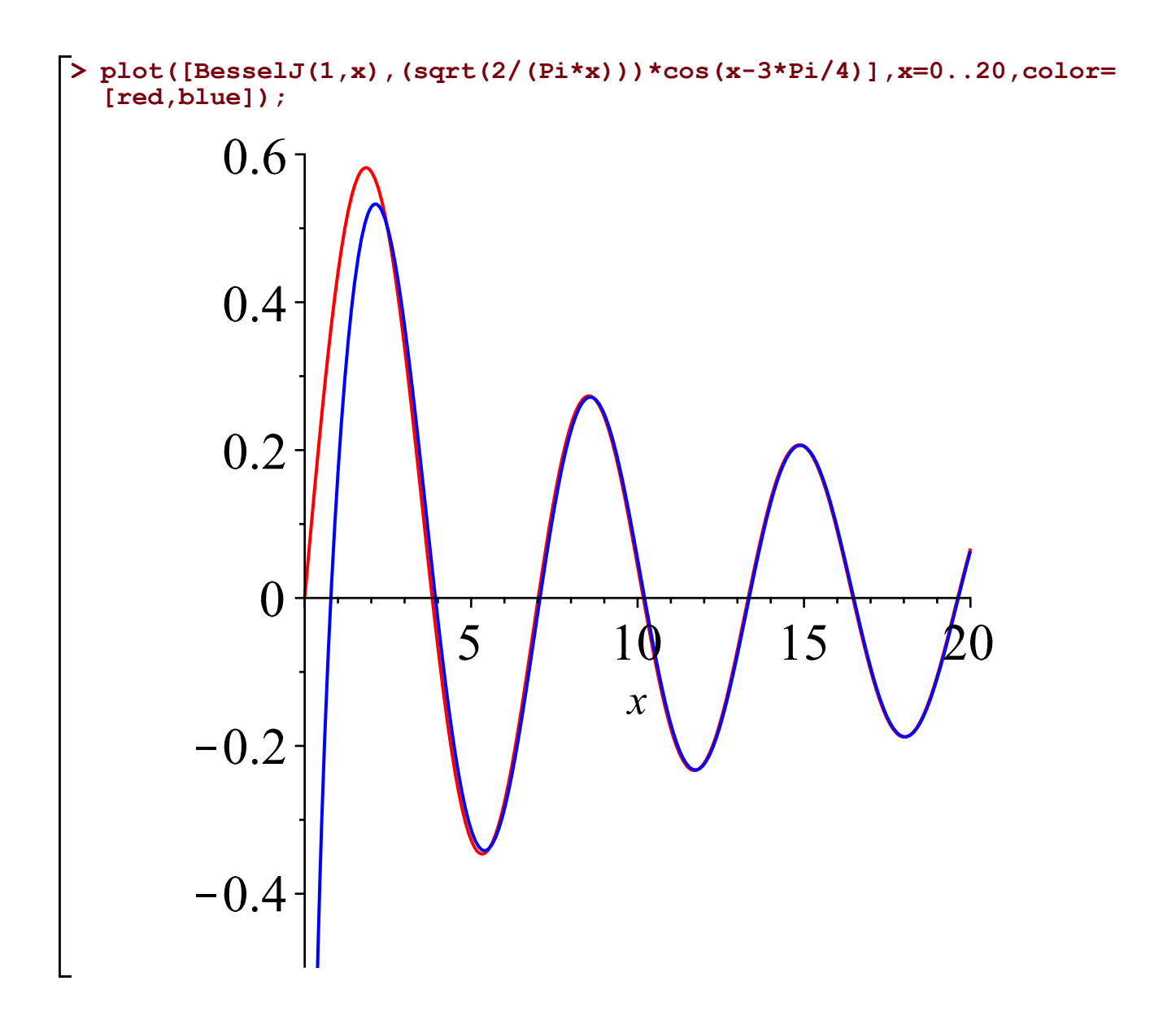

**> #Bessel J\_1 (red) plotted together with its apprixomation (blue)**

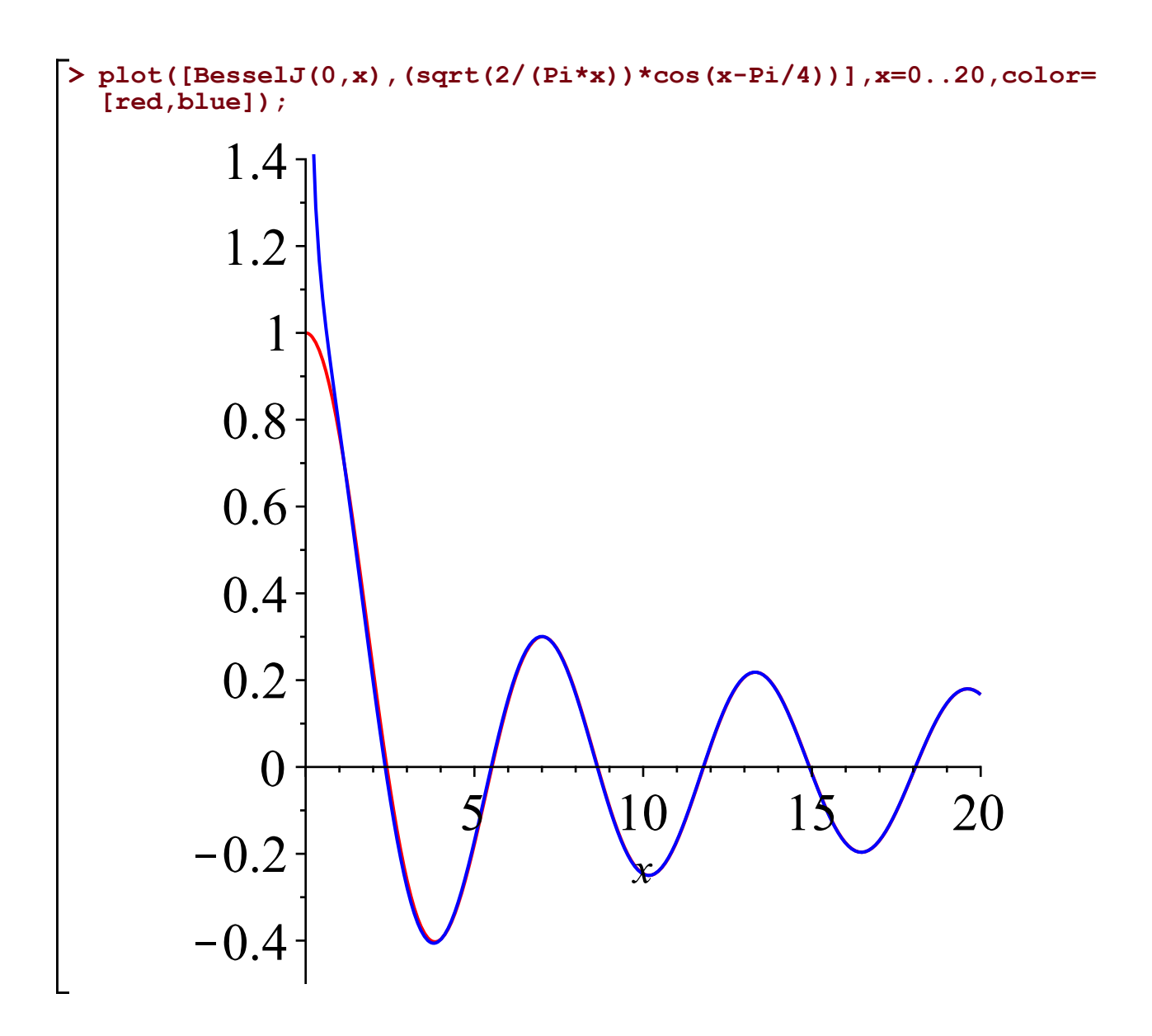

**> #Bessel J\_0 (red) plotted together with its approximation (blue)**

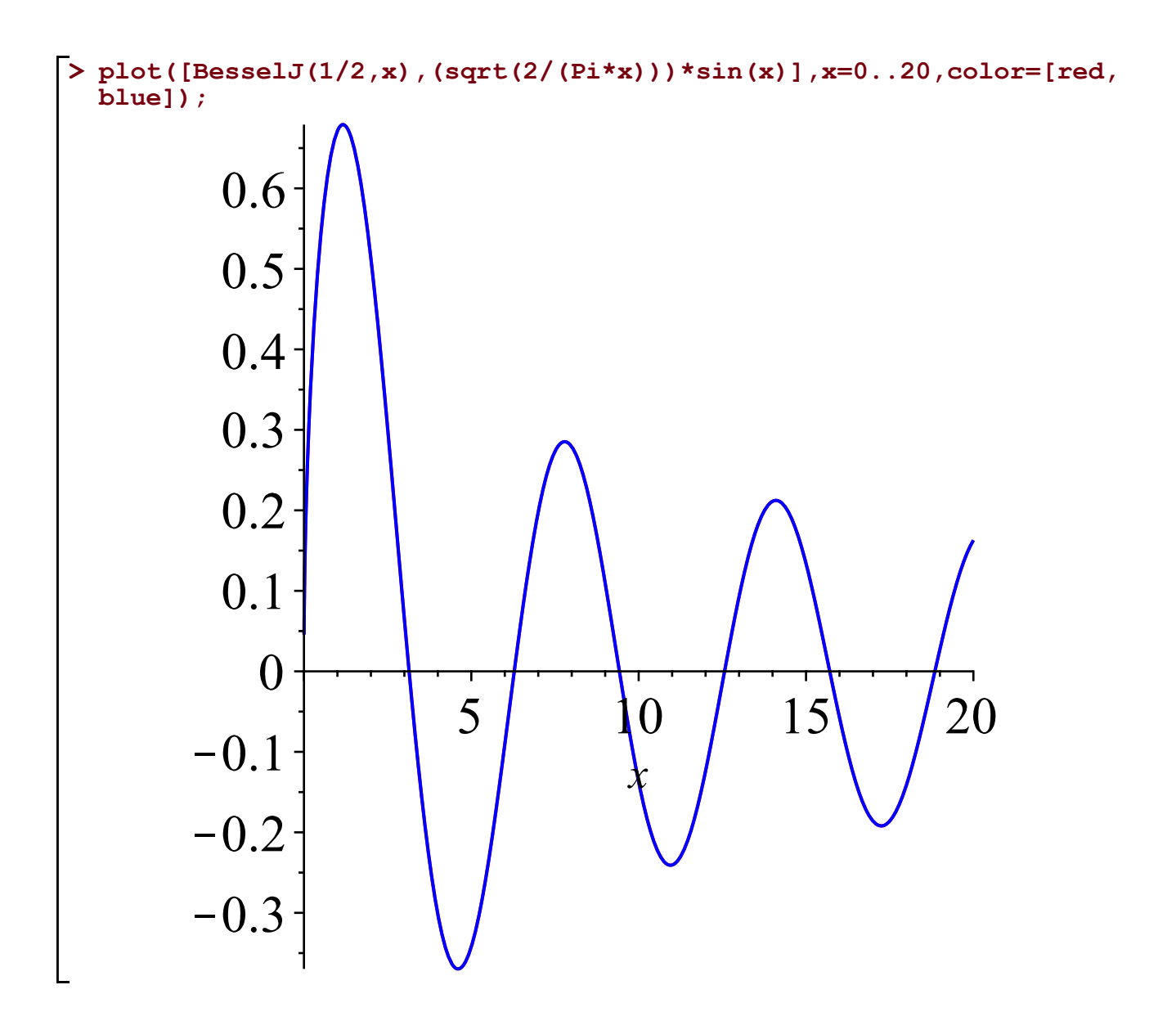

**> #For half-integer index, Bessel function is elementary, for example, J\_{1/2}(x)=(sqrt(2/(Pi\*x)))\*sin(x):**

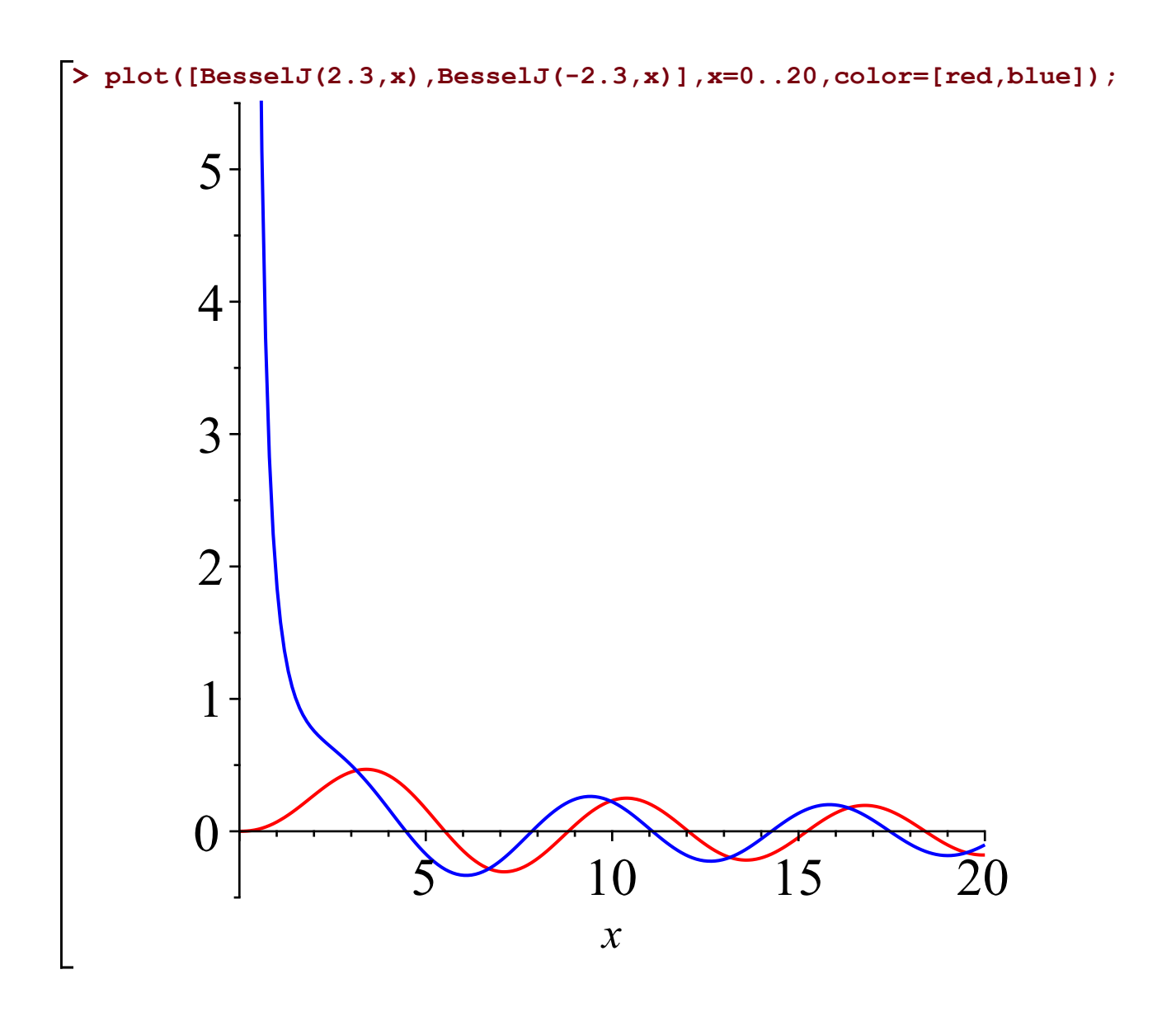

**> #Two linearly independent solutions of Bessel's equation for nu= 2.3:**

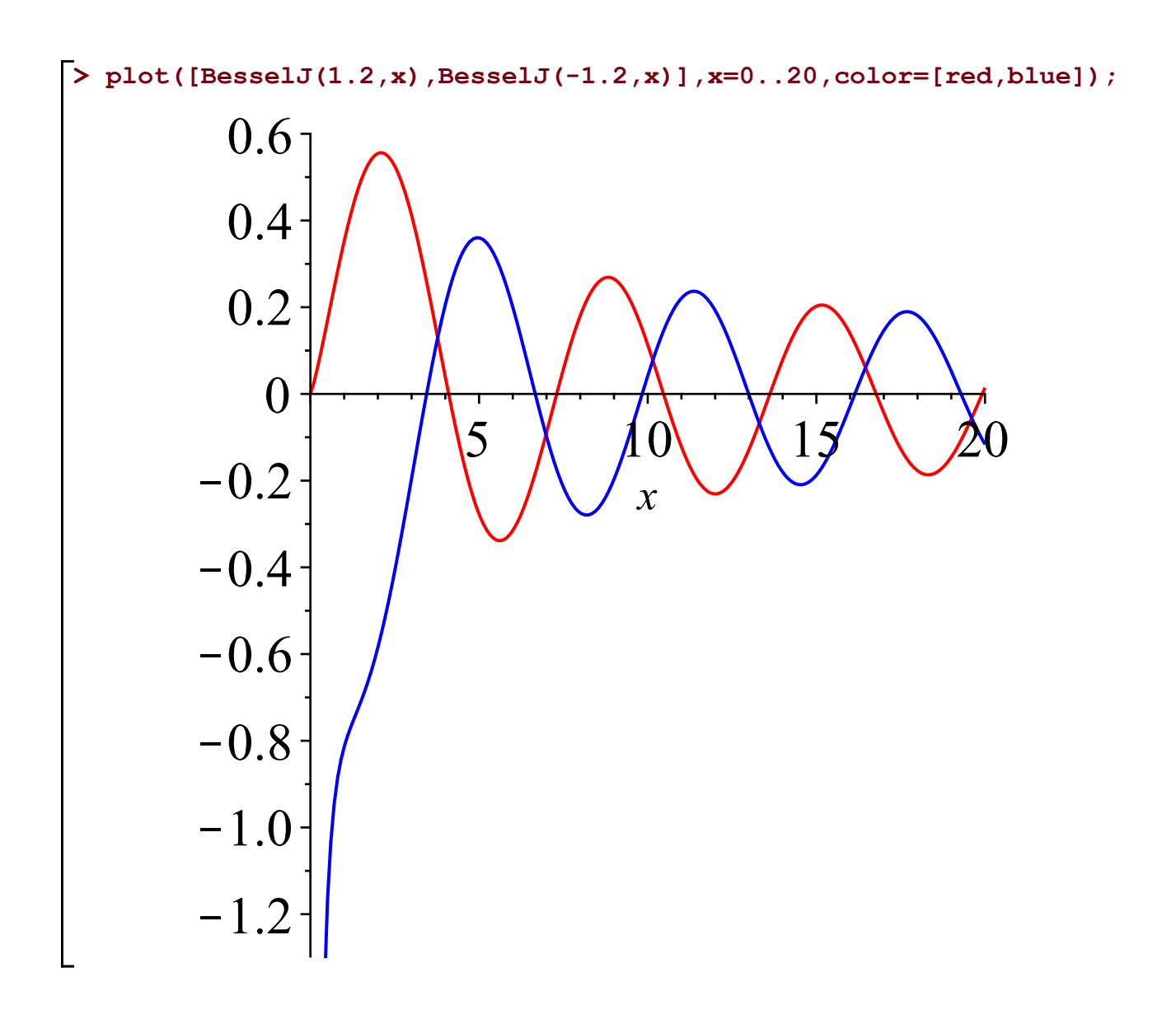

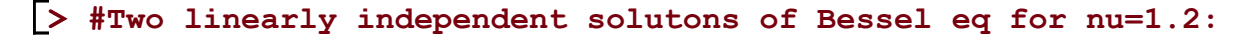

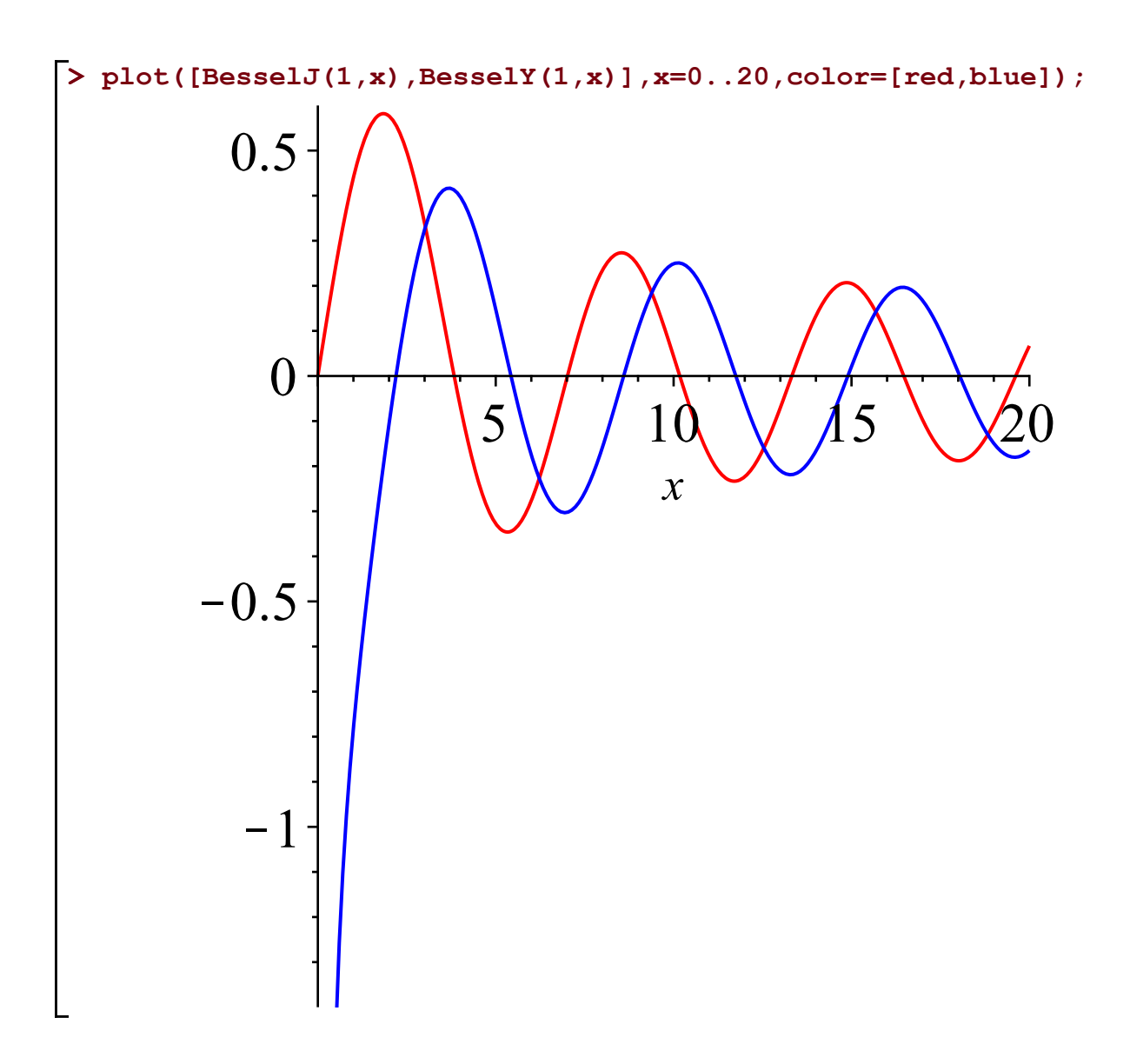

**> #Two linearly independent solutions of Bessel eq for nu=1:**

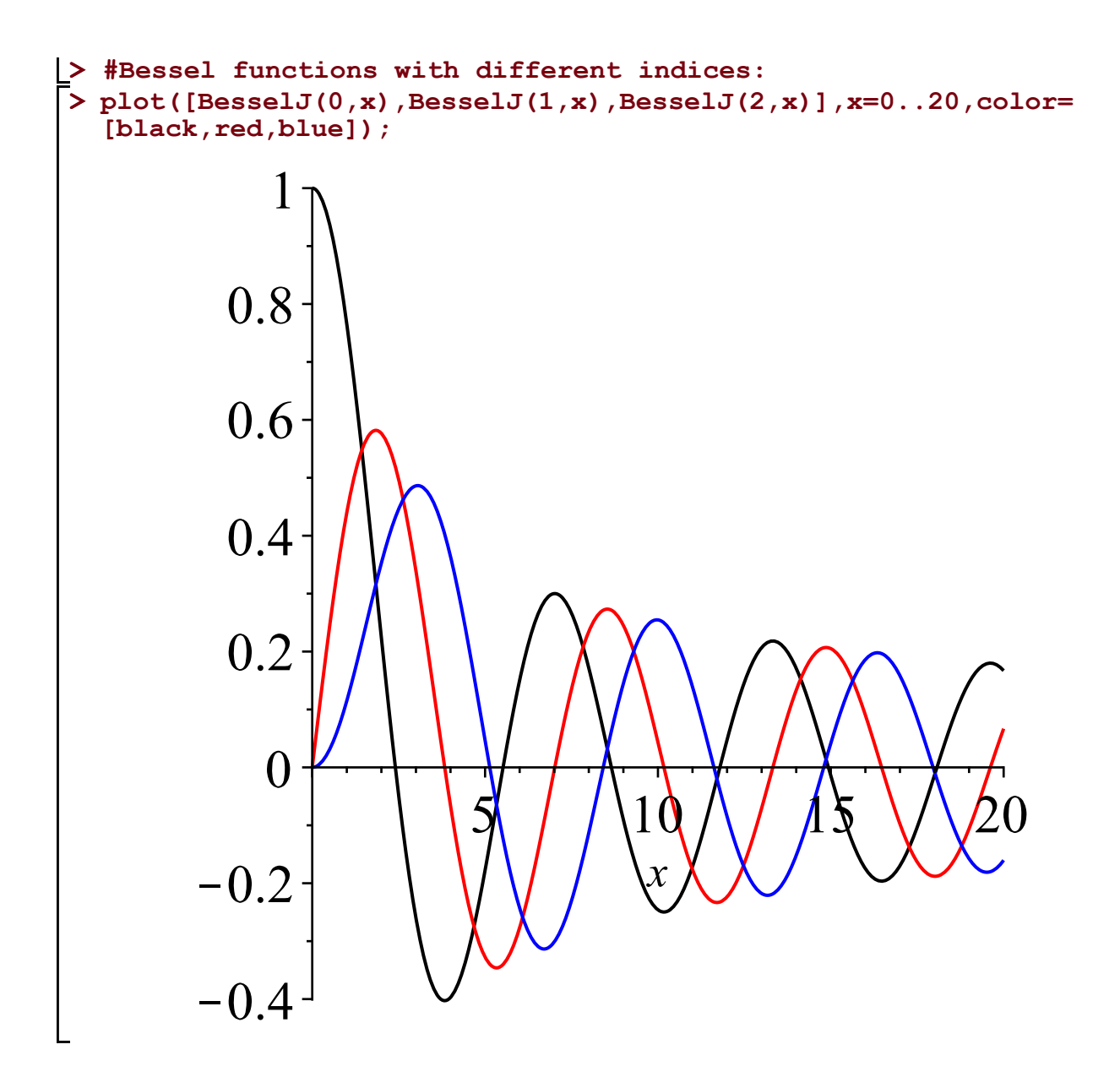

**> #Bessel functions with different indices:**